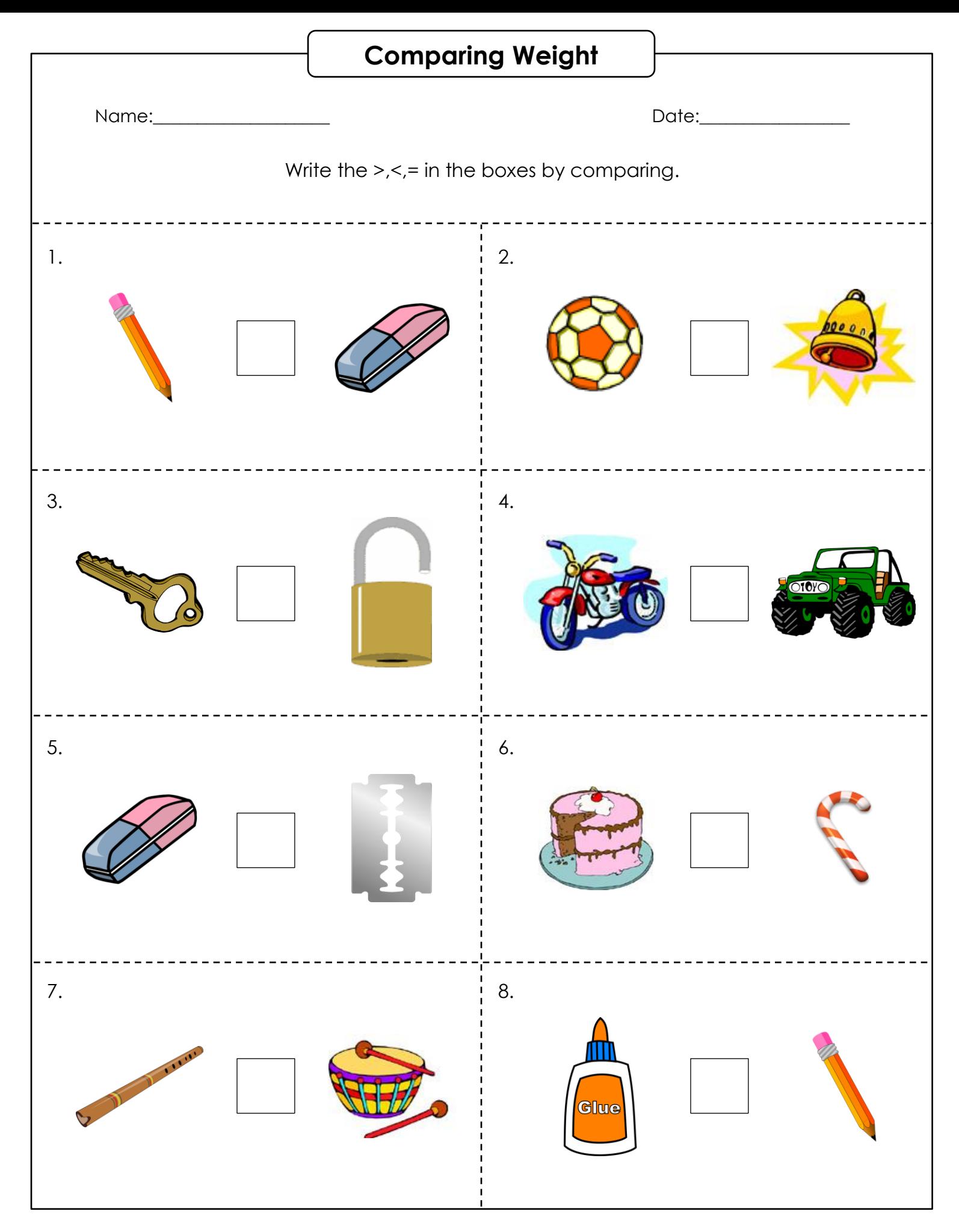

www.softschools.com

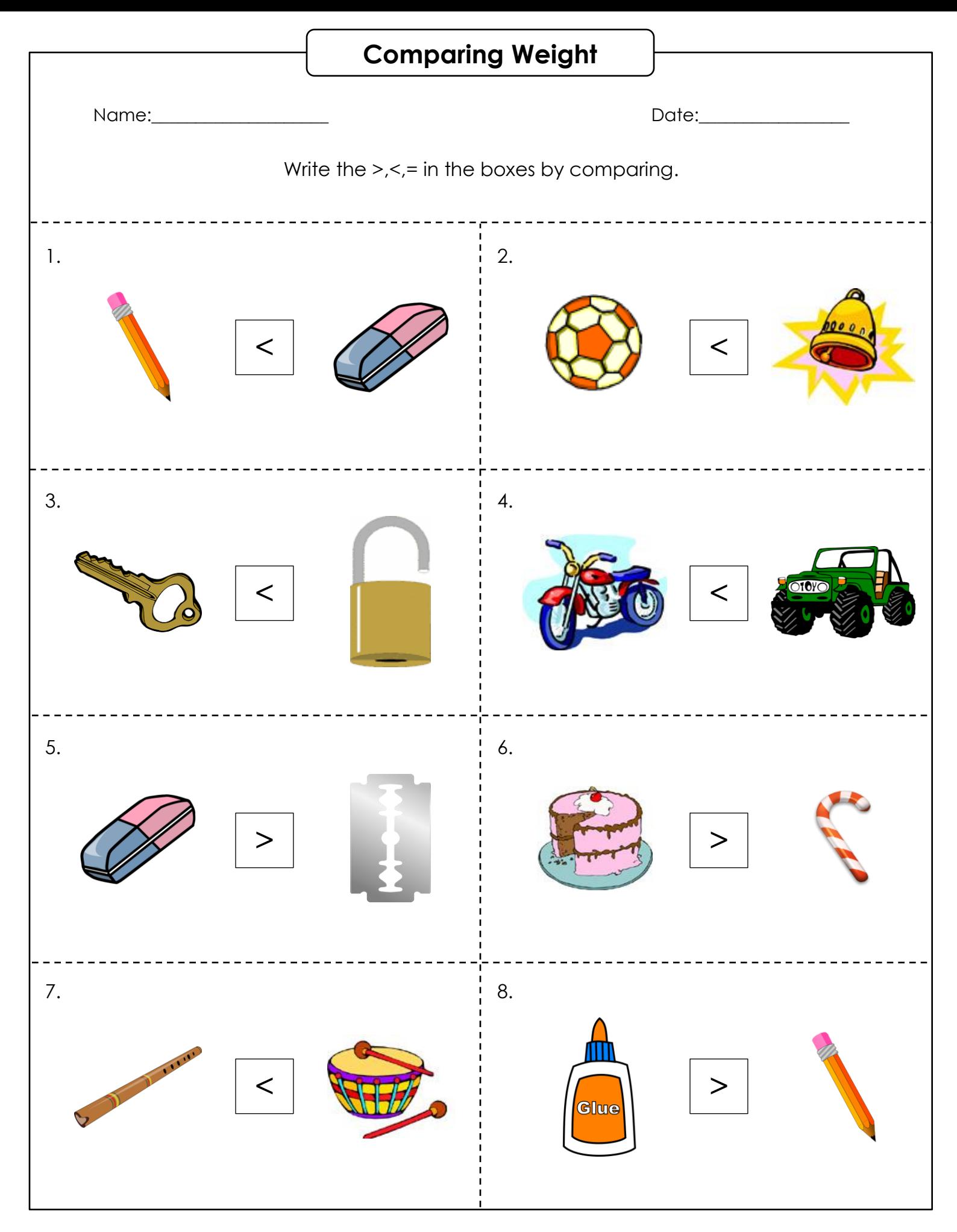